*Проверить, все ли элементы массива равны между собой в результате printf("YES"); или printf("NO");*

```
<script>
var arr=[];
function generateRandomInt(min,max)
{
         return Math.floor(Math.random()*(max-min+1))+min;
}
function fillMass(mass)
{
         for (var i=0;i<10;i++)
          {
                  mass[i]=generateRandomInt(-10,10);
          }
         document.write(mass+"<br>");
}
function equals(mass)
{
         var status=0;
         for (var i=1;i < mass.length;i++)
          {
                  if(mass[i]!=mass[i-1])
                   {
                           status=1;
                            break;
                   }
          }
         if (status==0)
          {
                  document.write("YES");
          }
         else 
          {
                  document.write("NO");
          }
}
var arr2=[1,1,1,1,1,1,1,1,2,2];
document.write(arr2+"<br>");
equals(arr2);
</script>
```
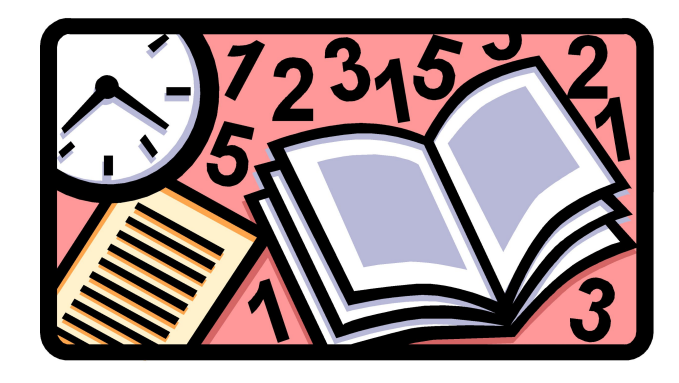